## **CD-ROM**

# Multisensory Reading, Spelling & Penmanship Program

The Rogers Center For Learning 30025 Alicia Parkway, #111 Laguna Niguel • CA 92677

To My Sons -

**Glenn William Rogers** 

and

Gregg Robert Rogers

#### **Table of Contents**

| About Noreen Rogers, M.A                              | 1  |
|-------------------------------------------------------|----|
| Comments to be Shared with the Students               | 3  |
| To Parents and Teachers                               | 5  |
| Minimum System Requirements                           | 7  |
| Installation Instructions                             | 7  |
| How to use this Program                               | 8  |
| General Navigation Buttons                            | 9  |
| Keyboard                                              | 11 |
| Letter Bar                                            | 11 |
| Personalizing Icons                                   | 12 |
| Main Buttons                                          | 13 |
| Progress Report                                       | 14 |
| How to Erase Students' Progress Tracking on Windows   | 16 |
| How to Erase Students' Progress Tracking on Macintosh | 17 |
| CD-ROM Lessons                                        | 18 |
| License Agreement                                     |    |

## About Noreen Rogers, M.A.

Ms. Rogers served as a teacher of special education from 1975 to 1981 and as an administrator of special education from 1981 to 1993 in Farmingdale, New York.

Certifications held by Ms. Rogers include:

- State of California Administrative Services, K-12
- State of California Multiple Subjects, K-12
- State of New York District Administrator, K-12
- State of New York Teacher of Special Education, K-12
- State of New York Teacher of Health Education, K-12
- State of New York Teacher of Common Branches, K-6
- California Community Colleges Qualification to Determine Student Eligibility for Learning Disabilities Services

## **Comments to be Shared with the Students**

Learning to read has been difficult for many very intelligent and famous people. Woodrow Wilson, the scholarly twentyeighth President of the United States, did not learn to read until he was eleven years old. Nelson Rockefeller, former Governor of New York and Vice President of the United States, had such difficulty reading that he was forced to memorize his speeches.

Albert Einstein, the great mathematical genius, had great difficulty in learning to read, spell and write. This problem persisted throughout his adult years. Thomas Edison, the ingenious American inventor, recalled in his diary that he was never able to get along in school. He was always at the foot of his class. Auguste Rodin, the great French sculptor, was called the worst pupil in his school. His teachers doubted that he would ever be able to make a living.

Why did these people and many other very intelligent and talented people have such difficulty in learning to read? Probably because they were introduced to reading using the traditional classroom programs. These methods do teach many people to read, spell and write. However, we do not all learn in the same way. Some of us must use a multisensory approach to learn to read.

We use our bodies to speak, hear and understand English. This program will teach you to use your eyes, ears, hands and mouth to learn how to read, spell and write English. 3 English is very difficult to read and write no matter which method is used to teach the skills we all require to break the "code" and begin "sounding out" unknown words. Before you begin the program click on to the History of English icon and you'll understand why you and so many people find it so hard to read and spell English words.

Please be sure you complete every lesson in the program at least once. Do not skip any sections or parts of a section. You will understand why as you move through the program.

Be patient with yourself. You are totally in control of what you learn. You will interact with the computer in every lesson. Remember, if reading is a challenge it is not your fault. English is a jumble of different languages and made up words. A lot of words are spelled differently than they sound. You just have to take it a little at a time.

We hope you will enjoy the program.

Noreen Rogers

## **To Parents and Teachers**

The majority of the population can learn to read and spell utilizing a linguistic approach or the traditional classroom phonics programs. However, there are many students, who have average to above average intelligence, who find it difficult and even impossible to learn to read. These students require a multi-sensory approach when learning to read and spell.

This CD-ROM Program utilizes the close association of visual, auditory and kinesthetic elements to help students to improve their reading, spelling and penmanship skills. This multisensory approach is based on the principles and techniques of Dr. Samuel Orton and Anna Gillingham.

The students utilizing this program progress at their own pace. They are totally in control of the learning process and interact with the computer in every lesson. The program is designed to teach students who do not enjoy the advantage of having a teacher or tutor. They can learn the skills totally on their own. However, happy is the student who has both a teacher and this CD-ROM to help them to meet the challenges of learning to read.

Please encourage the students to complete EVERY lesson in the program. They may review some lessons many times but it is important that they do not skip any of the lessons. You will understand why when you review the material in this CD-ROM.

The students will be encouraged if you will take the time to read a section of this pamphlet to them. It is entitled, "Comments To Be Shared With The Students".

Students who are about to begin this program have met with great frustration in their efforts to learn to read. Many of them have low self-esteem and believe they are unable to learn. Give them constant encouragement as they move through the program.

Their confidence will grow as their skills improve. We should all remember that it is not the hard working student's fault if he or she cannot learn. It is the responsibility of the educators to find the correct teaching method which will unlock the door to the skills needed to decode and encode the English language.

We hope you will enjoy reviewing this CD-ROM Program.

Noreen Rogers

## **Minimum System Requirements**

This CD ROM is compatible with both Macintosh and Windows formats.

#### Windows:

- Intel Pentium 4 processor
- Microsoft 98 SE or higher (including ME, Windows XP with Service Pack, Vista and Windows 7)
- 512MB of RAM

#### Mac OS:

- PowerPC® G3, G4, or G5 or Intel processor
- Mac OS X v10.2
- 512MB of RAM

#### **Installation Instructions**

#### Windows:

- Insert the CD-ROM disc into your CD-ROM drive.
- Click the Start button and then choose Run.
- Type x:\setup (where "x" is the designation of your CD-ROM drive). Click OK to continue.
- Follow the instructions on the screen.

Macintosh: No installation is required

## How to use this Program

|      | Load the CD-ROM into your<br>computer's CD- ROM drive and<br>double-click the Rogers Center icon to<br>launch this program.                                                                                                    |
|------|----------------------------------------------------------------------------------------------------|
|      | The computer mouse is the navigation interface for this program.                                                                                                    |
|      | It normally appears as an arrow on the computer screen.                                                                                                    |
| ংশ্য | <ul> <li>When the arrow is moved over a button, a letter or a word that is active, it changes from an arrow to a hand.</li> <li>If you click an active letter or word, you will hear what it sounds like.</li> <li>To learn what an active button will do when clicked, locate its picture in the following sections and read its description.</li> </ul> |

## **General Navigation Buttons**

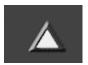

Click the up arrow to go to the main screen.

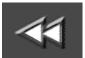

Click the double back arrow to go back to the beginning of a lesson. If you continue to click the double back arrow, you will go back through each of the lessons.

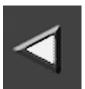

Click the back arrow to repeat something. You can also use the back arrow with the on-screen keyboard to erase what you have typed when you want to start over.

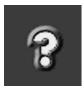

Click the question mark for on-screen navigation help.

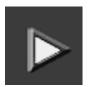

Click the forward arrow to continue.

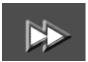

Click the double forward arrow to skip a lesson.

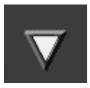

Click the down arrow to quit.

You will see a program report on how much you've completed and how far you have to go.

To quit, click the down arrow again. The program wil quit, and the next time you use it, you can return to the last lesson you were in.

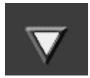

To quickly review the entire program:

- Click the down arrow
- A progress report will appear
- The numbered buttons next to the reading, spelling, writing, etc. sections correspond to the numbers of the respective lessons outlined in the Table of Contents.
- Click the appropriate button and the lesson you wish to review will appear on your screen.

## Keyboard

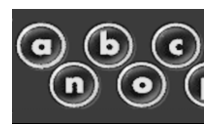

Use the mouse to click the letters on this on-screen keyboard instead of using your computer's keyboard. This onscreen keyboard has all the letters of the alphabet in order and no extra keys to get in the way.

#### Letter Bar

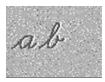

When you complete a lesson about a letter, that letter will highlight. To review that letter, click on it.

#### **Personalizing Icons**

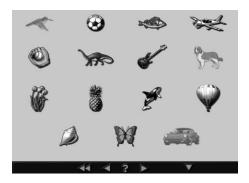

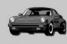

Rosemary

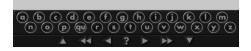

When you begin this program, you are asked to select one of these pictures to be your symbol by clicking on it.

You can further personalize your symbol by using the keyboard to add your name.

Whenever you return to work in this program, click on your symbol and you will go to the last lesson you were in.

Up to 15 students can use this program and track their progress.

## **Main Buttons**

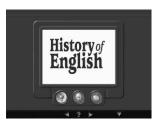

This is the main screen interface. In addition to the general navigation buttons, it has three main section buttons.

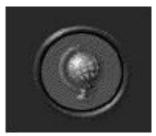

Click the globe to view " A Short History of English."

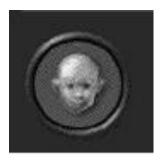

Click the face to view the program introduction.

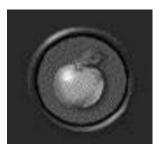

Click the apple to go to the lessons [view the lessons introduction].

## **Progress Report**

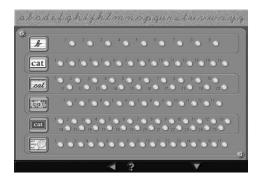

This is the progress report. Click the down arrow here to quit, or click the back arrow to go back to the lesson you were in. The picture next to a row of lights tells you what kind of lessons are in that row:

This picture next to a row of lights tells you what kind of lessons are in that row:

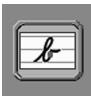

Letters.

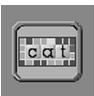

Spelling.

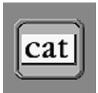

Reading.

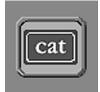

Language Rules.

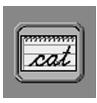

Writing.

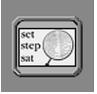

Dictionary Skills.

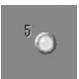

Each round light represents a lesson.

Click on a light to go directly to a lesson.

Lights that are on indicate lessons you have not completed yet.

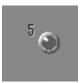

When you complete a lesson, the light turns off.

## How to Erase Students' Progress Tracking on Windows

This CD-ROM program tracks the progress of any student who selects one of these pictures as their personal symbol. When a student has completed the program, and you wish to re-use the symbol they had selected, you must delete their tracking file.

On the CD-ROM there is a program called FileFinder.exe. Double-click this program and a pop-up window will provide you a link to the directory that has the user files. Click this link and it will automatically open a new window that contains all the tracking files.

Normally, this is installed in the C:\Documents and Settings\ <your windows login name>\Local Settings\Application Data\RgrsCntr\ directory.

The tracking files are numbered 1 through 15. The numbers correspond to the personal symbols on the personalizing screen below.

Find the tracking file with the same number as the symbol you want to re-use and delete that file. For example, to delete the user that was using the Car symbol then delete the file called "user 15.txt".

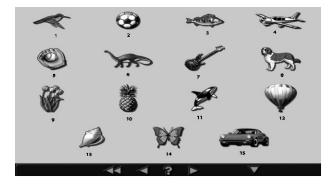

## How to Erase Students' Progress Tracking on Macintosh

This CD-ROM program tracks the progress of any student who selects one of these pictures as their personal symbol. When a student has completed the program, and you wish to re-use the symbol they had selected, you must delete their tracking file.

Inside the System Folder on the computer's desktop is a folder named, "Preferences". Inside the Preferences Folder is a folder named, "Rogers Center User Progress". Inside the Rogers Center User Progress folder are the tracking files for all the students who selected a personal symbol.

The tracking files are numbered 1 through 15. The numbers correspond to the personal symbols on the personalizing screen below.

Drag the corresponding User "x".TXT tracking file with the same number as the symbol you want to re-use into the Trash. For example, to delete the user that was using the Car symbol, then drag the "user 15.txt" to the Trash can. Before emptying the Trash, restart the CD-ROM program and advance to the Personalizing Screen.

Any tracking files you dragged to the Trash should now appear as blank, full-color pictures (not gray). They are ready to re-use.

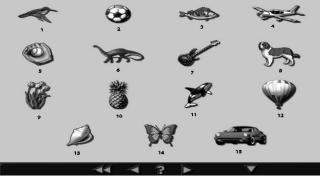

## **CD-ROM Lessons**

Lessons that are labeled "Super" are more complex lessons. For example, super writing lessons contain multi-syllable words. Super reading lessons teach sentences and paragraphs. Super language and super dictionary lessons incorporate reading and/or spelling lessons in them.

The letter review, word review, and spell lessons are intended to test the student's knowledge of previously learned material. As such, these lessons should be run without interruption. By exiting in the middle of the lesson to look at the progress report or to use the help button, it will not be possible to return to the specific word or skill upon reentry. For example, after reviewing 20 letters out of 26 in the final letter review lesson, a student who exits to look at the progress report will find upon reentry that he/she must review, not the remaining 6 letters, but all 26 letters again.

| Lesson # | Lesson Name                | Lesson Contents                             |
|----------|----------------------------|---------------------------------------------|
| Lesson 1 | Introduction to<br>Letters | Alphabet Consonants<br>(closed sounds)      |
|          |                            | Vowels (open Sounds)                        |
|          |                            | Manuscript vs. cursive                      |
|          |                            | Capital vs. small letters                   |
|          |                            | Lesson instructions                         |
| Lesson 2 | Letters 1                  | Letters: b, c, a                            |
| Lesson 3 | Letters review 1           | Letters reviewed: a, b, c                   |
| Lesson 4 | Letters 2                  | Letters: d, f                               |
| Lesson 5 | Letters review 2           | Letters reviewed: a, b,<br>c, d, f          |
| Lesson 6 | Letters 3                  | Letters: m, g, t                            |
| Lesson 7 | Letters review 3           | Letters reviewed: a, b,<br>c, d, f, g, m, t |
| Lesson 8 | Letters 4                  | Letters: h, e                               |

| Lesson #  | Lesson Name      | Lesson Contents                                                                                                    |
|-----------|------------------|----------------------------------------------------------------------------------------------------|
| Lesson 9  | Letters review 4 | Letters reviewed: a, b,<br>c, d, e, f, g, h, m, t                                                                                               |
| Lesson 10 | Read 1           | Read words by<br>sounding out the letters,<br>then saying them<br>together as a word<br>6 words: cat, fed, bag,<br>cab, get, ham<br>Word review |
| Lesson 11 | Write 1          | Say letters as you trace<br>and write words.<br>Compare your writing<br>to the word on<br>the screen.<br>5 words: cat, fed, bag,<br>get, ham    |
| Lesson 12 | Letters 5        | Letters: j, k, l, i                                                                                                    |
| Lesson 13 | Letter review 5  | Letters reviewed: a, b,<br>c, d, e, f, g, h, i, j, k, l,<br>m, t                                                                                |
| Lesson 14 | Read 2           | 11 new words: kit, lit,<br>met, dig, hid, if tab,<br>jam, Jim, Meg, it<br>Word review                                                           |
| Lesson 15 | Write 2          | 10 words: met, hid, if,<br>cab, tab, kit, lit,<br>jam, Jim, Meg                                                                                 |
| Lesson 16 | Letters 6        | Letters: p, n, o                                                                                                    |
| Lesson 17 | Letter review 6  | Letters reviewed: a, b,<br>c, d, e, f, g, h, i, j, k, l,<br>m, n, o, p, t                                                                       |
| Lesson 18 | Read 3           | 9 new words: hip, hop,<br>job, in, cap, can, man,<br>pal, pan,<br>Word review                                                                   |

| Lesson #  | Lesson Name     | Lesson Contents                                                                                 |
|-----------|-----------------|-------------------------------------------------------------------------------------------------|
| Lesson 19 | Write 3         | 8 words: hip, hop, pal,<br>cap, job, in, man, pen                                               |
| Lesson 20 | Letters 7       | Letters: r, s, u                                                                                |
| Lesson 21 | Letter review 7 | Letters reviewed: a, b,<br>c, d, e, f, g, h, i, j, k, l,<br>m, n, o, p, r, s, t, u              |
| Lesson 22 | Read 4          | 10 new words: run, bug,<br>hug, got, sat, set, but,<br>nut, sun, us<br>Word review              |
| Lesson 23 | Spell 1         | Spell word that is<br>spoken and used in a<br>sentence. 6 words: in,<br>got, get, ham, Meg, us  |
| Lesson 24 | Write 4         | 7 words: run, hug, nut,<br>sat, set, sun, us                                                    |
| Lesson 25 | Letters 8       | Letters: qu, v, w                                                                               |
| Lesson 26 | Letter review 8 | Letters reviewed: a, b,<br>c, d, e, f, g, h, i, j, k, l,<br>m, n, o, p, qu, r, s, t,<br>u, v, w |
| Lesson 27 | Read 5          | 9 new words: quit, win,<br>van, ran, fun, pet, dug,<br>not, him<br>Word review                  |
| Lesson 28 | Spell 2         | 6 words: met, man, job,<br>did, quit, win                                                       |
| Lesson 29 | Write 5         | 8 words: quit, pet, fun,<br>van, ran, him, not, win                                             |

| Lesson #  | Lesson Name     | Lesson Contents                                                                                                    |
|-----------|-----------------|----------------------------------------------------------------------------------------------------|
| Lesson 30 | Language 1      | English language has<br>rules.<br>First rule: word + S =<br>plural.<br>Final S in plurals<br>sounds like Z.<br>10 new words: cats,<br>bugs, nuts, cabs, pets,<br>pans, jobs, hams,<br>caps, pals |
| Lesson 31 | Letter 9        | Letters: x, y, z                                                                                                    |
| Lesson 32 | Letter review 9 | Letter review of entire alphabet                                                                                                    |
| Lesson 33 | Read 6          | 9 new words: ox, box,<br>fox, tax, rags, zip, cut,<br>yes, quiz<br>Word review                                                                                                    |
| Lesson 34 | Spell 3         | 5 words: not, can, box,<br>but, zip                                                                                                    |
| Lesson 35 | Write 6         | 8 words: box, yes, fox,<br>zip, rags, cut, quiz,<br>pans                                                                                                    |
| Lesson 36 | Language 2      | Reading words that<br>rhyme vs. sounding<br>them out.<br>4 new words: men, ten,<br>den, hen                                                                                                    |
| Lesson 37 | Read 7          | Words that rhyme 19<br>new words:<br>hat, mat, bat, vat, fat,<br>rat, bet, let, jet, wet,<br>pet, bit, it, lit, fit, pit, sit,<br>wit, kit                                                       |

| Lesson #  | Lesson Name                               | Lesson Contents                                                                                                    |
|-----------|-------------------------------------------|----------------------------------------------------------------------------------------------------|
| Lesson 38 | Language 3                                | What a syllable is.<br>Two-syllable word<br>made of words you<br>recognize.<br>Vowels are syllable<br>indicators.<br>What a closed syllable<br>is.<br>3 new words: women,<br>nutmeg, napkin |
| Lesson 39 | Read 8                                    | 9 new words: at, dot,<br>Ken, map, gallop,<br>possum, rabbit, cob<br>web<br>Word review                                                                                                    |
| Lesson 40 | Spell 4                                   | 5 words: men, Ken,<br>pen, at, map                                                                                                    |
| Lesson 41 | Write 7                                   | 5 words: napkin, rabbit,<br>gallop, cobweb,<br>possum                                                                                                    |
| Lesson 42 | Super Language<br>4 (includes<br>reading) | Consonant blends<br>11 new words: step,<br>slip, spot, trim, glad,<br>flip, skin, blob, brat,<br>drip, prom<br>Word review                                                                  |
| Lesson 43 | Spell 5                                   | 4 words: trim, spot,<br>slip, glad                                                                                                    |
| Lesson 44 | Write 8                                   | 6 words: prom, flip,<br>glad, skin, trim, spot                                                                                                    |
| Lesson 45 | Language 5                                | Vowel sounds—long &<br>short<br>6 new words: he, me,<br>we, hem, wet, men                                                                                                    |

| Lesson #  | Lesson Name                                      | Lesson Contents                                                                                                    |
|-----------|--------------------------------------------------|----------------------------------------------------------------------------------------------------|
| Lesson 46 | Dictionary 1                                     | Dictionary is English<br>language decoder<br>Alphabetical order<br>Page guide words<br>New word: sunset                                                    |
| Lesson 47 | Dictionary 2                                     | Pronunciation guide<br>Breve, bar<br>Accent marks<br>Use a dictionary when<br>learning new words<br>Not all dictionaries use<br>breves<br>New word: record |
| Lesson 48 | Super Language<br>6 (includes<br>reading)        | Open syllables<br>4 new words: rerun,<br>nomad, memo, protest,<br>Word review                                                                              |
| Lesson 49 | Spell 6                                          | 4 words: we, rerun,<br>sunset, protest                                                                                                    |
| Lesson 50 | Super Write 9<br>(includes 2-<br>syllable words) | 6 words: no, rerun,<br>memo, he, nomad,<br>protest                                                                                                    |
| Lesson 51 | Super Language<br>6 (includes<br>reading)        | Double consonants<br>9 new words: doll, hill,<br>will, spell, cuff, stiff,<br>hiss, kiss, boss<br>Word review                                              |
| Lesson 52 | Spell 7                                          | 4 words: spell, will,<br>doll, no                                                                                                    |
| Lesson 53 | Write 10                                         | 6 words: will, hill, kiss,<br>cuff, boss                                                                                                    |

| Lesson #  | Lesson Name                                                 | Lesson Contents                                                                                                    |
|-----------|-------------------------------------------------------------|----------------------------------------------------------------------------------------------------|
| Lesson 54 | Super Dictionary<br>3 (includes<br>reading and<br>spelling) | "Exceptional words":<br>Words that don't follow<br>the rules of English and<br>must be memorized.<br>9 new words: ball, all,<br>mall, tall, wall, off, of,<br>his, is |
| Lesson 55 | Language 8                                                  | Y as a vowel<br>19 new words: try, jelly,<br>yes, dry, navy, sly, lady,<br>fry, lazy, sky, very,<br>many, by, baby, pry, fly,<br>pony, my, happy                      |
| Lesson 56 | Spell 8                                                     | 4 words: try, yes,<br>happy, lady                                                                                                    |
| Lesson 57 | Writing 11                                                  | 6 words: fry, lazy, sky,<br>baby, my, happy                                                                                                    |
| Lesson 58 | Super Dictionary<br>4 (includes<br>reading and<br>spelling) | 2 new exceptional<br>words: buy, bye<br>Concept review                                                                                                    |
| Lesson 59 | Super Language<br>9 (includes<br>reading)                   | Consonant digraphs<br>10 new words: ship,<br>she, cash, chat, chin,<br>inch, thin, bath, when,<br>whim<br>Word review                                                 |
| Lesson 60 | Super Dictionary<br>5 (includes<br>reading)                 | 2 new exceptional words: chef, chaos                                                                                                    |
| Lesson 61 | Spell 9                                                     | 6 words: when, cash,<br>she, chef, chaos, bath                                                                                                    |
| Lesson 62 | Write 12                                                    | 6 words: ship, thin, inch,<br>chat, when, bath                                                                                                    |

| Lesson #  | Lesson Name                                                | Lesson Contents                                                                                                    |
|-----------|------------------------------------------------------------|----------------------------------------------------------------------------------------------------|
| Lesson 63 | Dictionary 6                                               | Abbreviations<br>9 new words: Mr., Mrs.,<br>Ms., Miss., Jan., Mon.,<br>Calif., Sun., Sunday                                                                                                    |
| Lesson 64 | Super Language<br>10 (includes<br>reading and<br>spelling) | plural word + es<br>12 new words: boxes,<br>foxes, bosses, glass,<br>glasses, inches, lunch,<br>lunches, lash, lashes,<br>brush, brushes                                                                                 |
| Lesson 65 | Super Language<br>11 (includes<br>reading)                 | Cluster letter groups<br>using ng & nk 21 new<br>words: sang, rang,<br>slang, sing, king, sting,<br>song, long, gong, sung,<br>rung, lung, sank, bank,<br>thank, sink, pink, drink,<br>sunk, chunk, skunk<br>Word review |
| Lesson 66 | Spell 10                                                   | 6 words: Sunday, lunch,<br>brush, glass, thank,<br>boxes                                                                                                    |
| Lesson 67 | Write 13                                                   | 7 words: rang, king,<br>long, sung, bank, pink,<br>skunk                                                                                                    |
| Lesson 68 | Super Language<br>12 (includes<br>reading)                 | Long vowels in closed<br>syllables — ild, old,<br>ind, ost<br>10 new words: wild,<br>child, gold, cold, sold,<br>find, kind, mind, most,<br>post<br>2 new exceptional<br>words: cost, wind<br>Word review                |

| Losson #              | Lesson Name                                                 | Lesson Contents                                                                                                    |
|-----------------------|-------------------------------------------------------------|----------------------------------------------------------------------------------------------------|
| Lesson #<br>Lesson 69 | Spell 11                                                    | 5 words: cold, child,<br>wind, find, most                                                                                                    |
| Lesson 70             | Write 14                                                    | 6 words: child, wild,<br>gold, sold, find, most                                                                                                    |
| Lesson 71             | Super Dictionary<br>7 (includes<br>reading and<br>spelling) | Pronunciation key<br>Schwa<br>7 new exceptional<br>words: the, and, from,<br>was, what, put, woman                                                                                                    |
| Lesson 72             | Language 13                                                 | Silent E syllables,<br>including 2-syllable<br>words<br>12 new words: hope,<br>cape, cube, cute, dime,<br>tape, slide, classmate,<br>trombone, rosebud,<br>lifelike, demonstrate                                                                                                    |
| Lesson 73             | Super Dictionary<br>8 (includes<br>reading and<br>spelling) | Dictionary definitions<br>can help you find the<br>correct spelling of<br>words that sound alike.<br>How to search for a<br>word's correct spelling<br>11 new exceptional<br>words: give, massive,<br>captive, impulsive,<br>sensitive, every, have,<br>come, some, been, sum<br>1 new word: bin |
| Lesson 74             | Spell 12                                                    | 5 words: captive, give,<br>been, massive, hope                                                                                                    |
| Lesson 75             | Super Write 15<br>(includes multi-<br>syllable words)       | 5 words: classmate,<br>trombone, lifelike,<br>sensitive, demonstrate                                                                                                    |

| Lesson #  | Lesson Name                                                  | Lesson Contents                                                                                                    |
|-----------|--------------------------------------------------------------|----------------------------------------------------------------------------------------------------|
| Lesson 76 | Super Dictionary<br>9 (includes<br>reading and<br>spelling)  | Long U sounds<br>9 new words: umbrella,<br>mule, rule, rude, ruby,<br>human, humid, prune,<br>pupil<br>New exceptional word:<br>use<br>Concept review                                                                                                |
| Lesson 77 | Language 14                                                  | Sounds of letters C<br>and G<br>20 new words: cop,<br>cent, rice, city, cyst,<br>class, goat, game, go,<br>gum, gem, cage, magic,<br>gyro, age, cot, octopus,<br>price, stage, class<br>Concept review                                               |
| Lesson 78 | Spell 13                                                     | 6 words: city, go, age,<br>use, magic, rude                                                                                                    |
| Lesson 79 | Super Dictionary<br>10 (includes<br>reading and<br>spelling) | 6 new exceptional<br>words: do, who, to, two,<br>too, lose<br>Concept review                                                                                                    |
| Lesson 80 | Super Language<br>15 (includes<br>reading<br>sentences)      | What is a sentence<br>Sentence punctuation:<br>periods, exclamation<br>points, question marks,<br>commas<br>Read sentences<br>17 new words: a, eggs,<br>pancakes, Dave, Kim, I,<br>take, home, be, drive,<br>dog, came, with, does,<br>eat, on, ride |
| Lesson 81 | Super Dictionary<br>11 (includes<br>reading and<br>spelling) | 3 new exceptional words: am, an, on                                                                                                    |

| Lesson #  | Lesson Name                                                  | Lesson Contents                                                                                                    |
|-----------|--------------------------------------------------------------|----------------------------------------------------------------------------------------------------|
| Lesson 82 | Super Language<br>16 (includes<br>reading and<br>spelling)   | letter groups: ck, dge,<br>ph, tch, sion, tion<br>20 new words: deck,<br>rock, trick, fudge,<br>badge, ledge, phone,<br>graph, elephant, fish,<br>itch, match, notch,<br>nation, fiction, affection,<br>tension, mission,<br>television, question |
| Lesson 83 | Super Dictionary<br>12 (includes<br>reading and<br>spelling) | Inherited letter patterns:<br>kn, gu, silent P<br>8 new words: knife,<br>knock, knot, guess,<br>guide, pneumonia,<br>psychology, pterodactyl                                                                                                    |
| Lesson 84 | Super Language<br>17 (includes<br>reading and<br>spelling)   | Consonant-L-E syllable<br>9 new words: pale,<br>apple, cable, huddle,<br>stifle, struggle, twinkle,<br>bottle, dazzle                                                                                                    |
| Lesson 85 | Super Read 9<br>(reading<br>sentences)                       | Sentences<br>27 new words: ski, like,<br>snow, falls, head,<br>slopes, children, join,<br>trip, hills, ride, cars, top,<br>sparkles, sunshine,<br>trails, pass, novice,<br>skiers, as, they, stay,<br>up, whiz, watch, out,<br>struggle           |
| Lesson 86 | Super Language<br>18 (includes<br>reading and<br>spelling)   | R-controlled syllables<br>17 new words: cattle,<br>her, germ, verb, bird,<br>girl, circus, fur, curl,<br>turnip, car, art, army,<br>market, fork, horn, storm                                                                                     |

| Lesson #  | Lesson Name                                                  | Lesson Contents                                                                                                    |
|-----------|--------------------------------------------------------------|----------------------------------------------------------------------------------------------------|
| Lesson 87 | Super Dictionary<br>13 (includes<br>reading and<br>spelling) | 9 new exceptional words<br>(R-controlled syllables):<br>were, here, where,<br>another, are, word,<br>errand, irritate, carry                                                                                                    |
| Lesson 88 | Super Read 10<br>(reading<br>sentences)                      | Sentences<br>29 new words: ice,<br>hockey, winter, skating,<br>sport, sometimes, think,<br>just, excuse, for, fighting,<br>players, act, would,<br>rather, fight, than, score,<br>sticks, should, goal,<br>instead, each, other,<br>maybe, then, scores,<br>would, higher                                                                                                  |
| Lesson 89 | Super Language<br>19 (includes<br>reading and<br>spelling)   | Suffixes: ful, less, ish, y,<br>ing, er, est, ed, ness,<br>ment, ly<br>Silent E is dropped when<br>a suffix is added.<br>22 new words: hopeful,<br>thankful, childless,<br>childish, lumpy, dancing,<br>dancer, faster,<br>New Yorker, banker,<br>six-footer, fryer, broiler,<br>fastest, oldest, acted,<br>played, kindness,<br>darkness, amusement,<br>silently, monthly |
| Lesson 90 | Super Language<br>20 (includes<br>reading and<br>spelling)   | Prefixes: re, pre, post,<br>mini, anti, semi<br>8 new words: replay,<br>rehire, precut, postgame,<br>minibike, miniskirt,<br>antifreeze, semimonthly                                                                                                    |

| Lesson #  | Lesson Name                                                  | Lesson Contents                                                                                                    |
|-----------|--------------------------------------------------------------|----------------------------------------------------------------------------------------------------|
| Lesson 91 | Super Read 11<br>(reading<br>sentences)                      | Sentences<br>Punctuation: Using<br>hyphens to combine<br>words<br>27 new words: basketball,<br>exciting, paced, final,<br>often, over, one,<br>hundred, points, teams,<br>make, these, high,<br>mostly, time, hard, best,<br>part, watching, instant,<br>replays, seen, twice,<br>believed, them, once,<br>more |
| Lesson 92 | Super Write 16<br>(includes multi-<br>syllable words)        | 8 words: brushes, acted,<br>childish, hopeful, silently,<br>replay, minibike,<br>semimonthly                                                                                                    |
| Lesson 93 | Super Language<br>21 (includes<br>reading and<br>spelling)   | Vowel digraphs: ai, ay,<br>ea, ee, ei, ey, oa, oe, ue<br>25 new words: aim, sail,<br>brain, day, say, tray, eat,<br>read, bean, feet, queen,<br>teeth, seize, ceiling,<br>kidney, chimney, goat,<br>foam, boast, toe, foe,<br>oboe, value, rescue,<br>continue                                                  |
| Lesson 94 | Super Dictionary<br>14 (includes<br>reading and<br>spelling) | Vowel digraph<br>exceptions<br>12 new exceptional<br>words: said, again, head,<br>deaf, idea, vein, their,<br>they, friend, shoe, does,<br>blue                                                                                                    |

| Lesson #  | Lesson Name                                                  | Lesson Contents                                                                                                    |
|-----------|--------------------------------------------------------------|----------------------------------------------------------------------------------------------------|
| Lesson 95 | Super Read 12<br>(reading<br>sentences and<br>paragraph)     | What a paragraph is<br>15 new words: golf, with,<br>history, invented,<br>Scotland, five, years,<br>ago, today,<br>well-maintained,courses,<br>first, lawn, mowers, four                                                          |
| Lesson 96 | Write 17                                                     | 9 words: brain, day, read,<br>teeth, ceiling, chimney,<br>goat, toe, rescue                                                                                                    |
| Lesson 97 | Super Language<br>22 (includes<br>reading and<br>spelling)   | Vowel digraphs: au, aw,<br>eu, ew, ui, oo<br>18 new words: cause,<br>saucer, fault, saw, claw,<br>straw, feud, Eugene,<br>chew, grew, flew, juice,<br>cruise, fruit, moon, tooth,<br>goose, loose                                 |
| Lesson 98 | Super Dictionary<br>15 (includes<br>reading and<br>spelling) | Vowel digraph<br>exceptions<br>19 new exceptional<br>words: neutral, deuce,<br>few, foot, good, book,<br>light, night, highway,<br>sigh, eight, weigh,<br>neighbor, laugh, though,<br>thorough, thought,<br>through, enough       |
| Lesson 99 | Super Read 13<br>(reading<br>sentences and<br>paragraph)     | Read a paragraph<br>New punctuation:<br>quotation marks<br>18 new words: Yogi,<br>Berra, famous, baseball,<br>once, received, check,<br>radio, interview, made,<br>bearer, asked, interviewer,<br>how, known, Jack,<br>name, that |

| Lesson #   | Lesson Name                                                  | Lesson Contents                                                                                                    |
|------------|--------------------------------------------------------------|----------------------------------------------------------------------------------------------------|
| Lesson 100 | Write 18                                                     | 10 words: fault, saw,<br>feud, chew, juice, igloo,<br>laugh, night, eight, thought                                                                                                    |
| Lesson 101 | Super Language<br>23 (includes<br>reading and<br>spelling)   | Diphthongs: oi, oy, ou,<br>ow<br>16 new words: boil, coin,<br>noise, choice, boy, toy,<br>Floyd, royal, cloud, our,<br>mouse, couch, cow,<br>brown, prowl, crowd                                                                                                    |
| Lesson 102 | Super Dictionary<br>16 (includes<br>reading and<br>spelling) | Diphthong exceptions<br>Silent H inherited letter<br>patter 10 new<br>exceptional words: could,<br>would, should, soup, you,<br>your, snow, herb,<br>hour, honest                                                                                                    |
| Lesson 103 | Super Read 14<br>(reading<br>sentences and<br>paragraphs)    | Multi-paragraph story<br>When to start a new<br>paragraph<br>32 new words:<br>remember, went,<br>swimming, three, dad,<br>took, whole, family,<br>beach, older, brother,<br>sister, already, knew,<br>swim, wanted, be, as,<br>soon, into, water,<br>coming, air, seeing,<br>mother, running, down,<br>toward, rescued, six,<br>before, wanted |
| Lesson 104 | Super Language<br>24 (includes<br>reading and<br>spelling)   | Plurals of words that<br>end in Y<br>4 new words: skies,<br>ladies, babies, armies                                                                                                    |

| Lesson #   | Lesson Name                                                  | Lesson Contents                                                                                                    |
|------------|--------------------------------------------------------------|----------------------------------------------------------------------------------------------------|
| Lesson 105 | Super Dictionary<br>17 (includes<br>reading and<br>spelling) | 12 new exceptional<br>plural words: boys, toys,<br>men, women, geese,<br>oxen, children, mice,<br>deer, moose, feet, teeth                                                                                                    |
| Lesson 106 | Super Write 19<br>(includes multi-<br>syllable words)        | 10 words: bug, bugs, tax,<br>taxes, army, armies,<br>lady, ladies, mouse, mice                                                                                                    |
| Lesson 107 | Language 25                                                  | Punctuation: Apostrophes<br>used in possessives and<br>contractions<br>40 new words: isn't,<br>girl's, don't, can't, you're,<br>we're, couldn't, it's, she's,<br>l'll, belongs, boy's, men's,<br>shoes, teacher, teacher's,<br>teachers, teachers',<br>lounge, girls', school,<br>elephant's, trunk, ladies',<br>dresses, tornado,<br>tornado's, path, boss's,<br>bosses', Williams,<br>Williams', spider, web,<br>its, nice, tool, uses, think,<br>hot<br>Content review |

| Lesson #   | Lesson Name                                                              | Lesson Contents                                                                                                    |
|------------|--------------------------------------------------------------------------|----------------------------------------------------------------------------------------------------|
| Lesson 108 | Super Read 15<br>(reading<br>sentences and<br>paragraphs)                | Story with title<br>51 new words: Olympic,<br>games, international,<br>sporting, events, held,<br>ancient, Greece, less,<br>deadly, way, warriors,<br>compete, still, bring,<br>friends, enemies,<br>together, peaceful,<br>competition, also, offer,<br>everyone, being,<br>something, Olympics,<br>gave, phrase, meaning,<br>you'll, world, comes,<br>Olympia, place, now,<br>different, cities, around,<br>started, series, races,<br>grown, about,<br>imaginable, I'm, sure,<br>matter, skate boarding,<br>event, dude |
| Lesson 109 | Super Write 20<br>(includes multi-<br>syllable words<br>and apostrophes) | 7 words: it's, l'll, they're,<br>doesn't, women's, boss's,<br>bosses'                                                                                                    |

## **License Agreement**

#### 1. Grant of License

The Rogers Center For Learning hereby grants you, and you accept, a limited license to use the software program and related documentation in this package (collectively referred to as the "Software'). You may use the Software for your own use, but may not sell or transfer reproductions of the software or documentation to other parties in any way, nor rent or lease the Software to others without prior written permission of the Rogers Center For Learning. You may use one copy of the Software on a single terminal connected to a single computer. You may not network the product or otherwise use it on more than one computer or computer terminal at the same time.

#### 2. The Rogers Center for Learning Rights

You acknowledge that the Software is the exclusive property of the Rogers Center For Learning. By accepting this agreement, you do not become the owner of the software, but you do have the right to use the Software in accordance with this agreement. You agree to use your best efforts and all reasonable steps to protect the Software from use, reproduction, or distribution, except as authorized by this Agreement.

#### 3. Limited Warranty

The Rogers Center For Learning warrants only that the software will perform as described in the user documentation; that the software is properly recorded on the disc; and that the users manuals contain all information which the Rogers Center For Learning deems necessary for the use of the software.

If the software should fail to meet the above warranty, the Rogers Center For Learning will replace, not refund, defective merchandise.

EXCEPT FOR THE WARRANTY DESCRIBED ABOVE, THERE ARE NO OTHER WARRANTIFS, EXPRESSED OR IMPLIED, REGARDING THIS SOFTWARE

#### 4. Liability

The Rogers Center For learning shall not be liable for special, incidental, consequential or other damages, even if the Rogers Center For learning is advised of or aware of the possibility of such damages. This means that the Rogers Center For learning shall not be responsible or liable for lost profits or revenues, or for damages or costs incurred as a result of loss of time, data or use of the software, or from any other cause except the actual cost of the software. In no event shall the Rogers Center For learning liability exceed the purchase price of the software.

Some states do not allow the exclusion or limitation of incidental or consequential damages, so the above limitation or exclusion may not apply to you.

#### 5. Termination of Agreement

If any of the terms or conditions of this agreement are broken, the Rogers Center For learning has the right to terminate the Agreement and demand that you return the software to the Rogers Center For learning. At this time you must also certify in writing that you have not retained any copies of the software.

#### **Order Form**

| Product                                                                                  | Quantity   | Price             | Total |
|------------------------------------------------------------------------------------------|------------|-------------------|-------|
| ONE CD-ROM<br>ASK ABOUT OUR FACKAGE OF 15 CD-ROMs<br>ALL SALES ARE FINAL                 |            | \$ 50.<br>\$ 500. |       |
| ORDERS FROM OUTSIDE THE USA, AND FROM ALASKA<br>AND HAWAII, MUST INCLUDE SHIPPING CHARGE | CA RESIDEN | 19                |       |
| METHOD OF PAYMENT Visa or American Express                                               | ADD APPROP | -                 |       |
|                                                                                          |            |                   |       |
|                                                                                          | TOTA       | AL.               |       |

#### CREDIT CARD NUMBER

EXPIRATION DATE

CARDHOLDER'S NAME

CARDHOLDER'S SIGNATURE

| Send To:                                    |            |
|---------------------------------------------|------------|
| Name                                        | phone No.  |
| Company                                     |            |
| Address                                     |            |
| City                                        | State/ zip |
| Signature-approval of shipping instructions |            |
| Salesperson's name                          | Phone No.  |

To Order, Call: 949-715-3660 • By Fax: 949-203-8682

Or Send Form to: The Rogers Center For Learning 30025 Alicia Parkway, #111• Laguna Niguel, CA 92677